Ā,

#### CLASS IX: MATHS Chapter 12: Statistics

#### Questions and Solutions | Exercise 12.1 - NCERT Books

Q1. A survey conducted by an organisation for the cause of illness and death among the women between the ages  $15 - 44$  (in years) worldwide, found the following figures (in %):

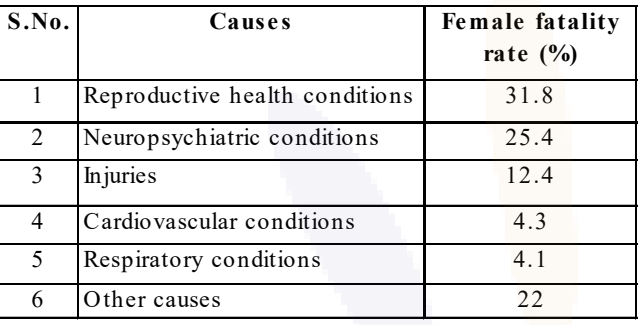

- (i) Represent the information given above graphically.
- (ii) Which condition is the major cause of women's ill health and death worldwide?
- (iii) Try to find out, with the help of your teacher, any two factors which play a major role in the cause in (ii) above being the major cause.

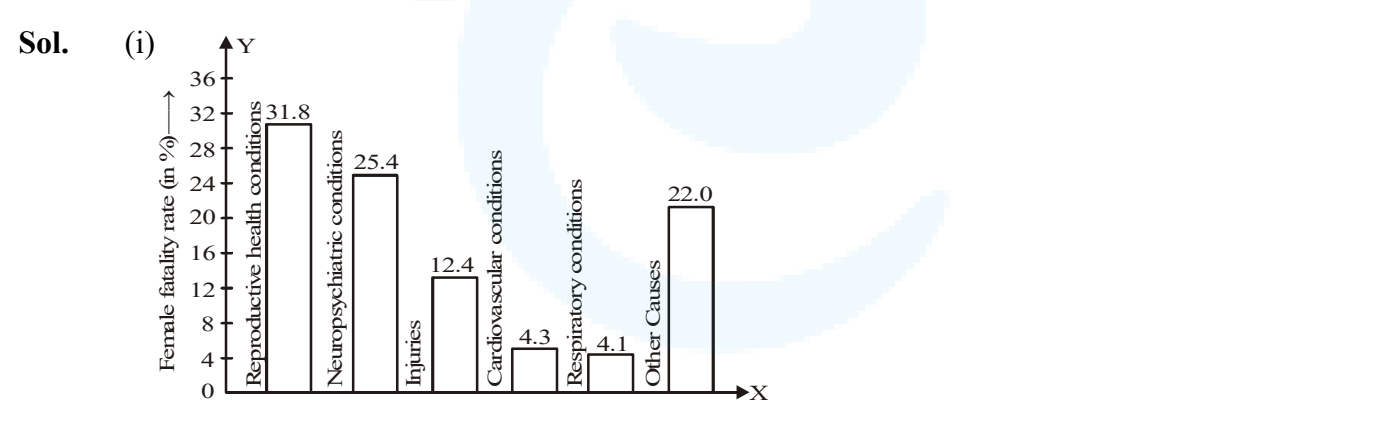

(ii) Reproductive health conditions is the major cause of women's ill health and death worldwide.

(iii) Two factors may be uneducation and poor background.

Q2. The following data on the number of girls (to the nearest ten) per thousand boys in different sections of Indian society is given below.

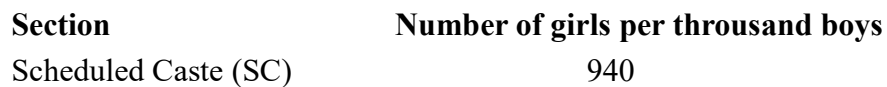

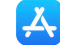

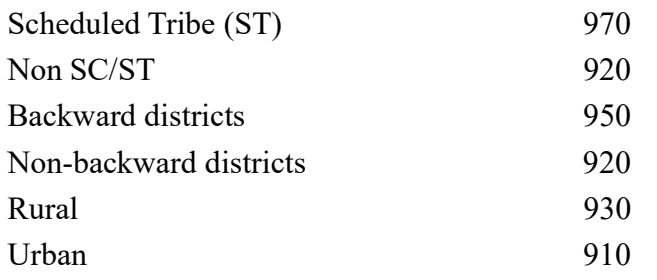

(i) Represent the information above by a bar graph.

(ii) In the classroom discuss what conclusions can be arrived at from the graph.

Sol. (i) We have 5 entries in the data and their values and 940, 970, 920, 950, 920, 930, 910. We will plot these values on the Y-axis and the marking will be as below : 900, 910, 920, 930, 940, 950, 960, 970, 980.

(ii) We take one unit of length along the Y-axis  $= 10$ .

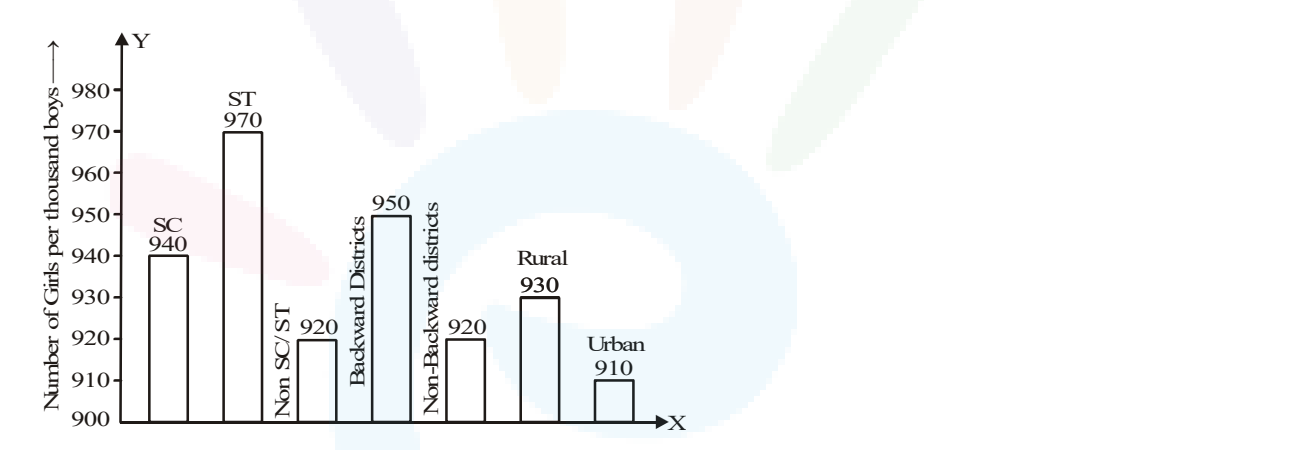

Q3. Given below are the seats won by different political parties in the polling outcome of a state assembly elections:

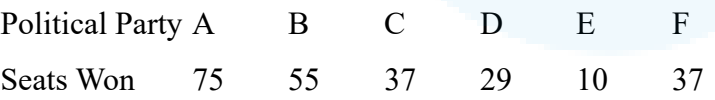

- (i) Draw a bar graph to represent the polling results.
- (ii) Which political party won the maximum number of seats?
- Sol. (i) The required bar graph is given below :

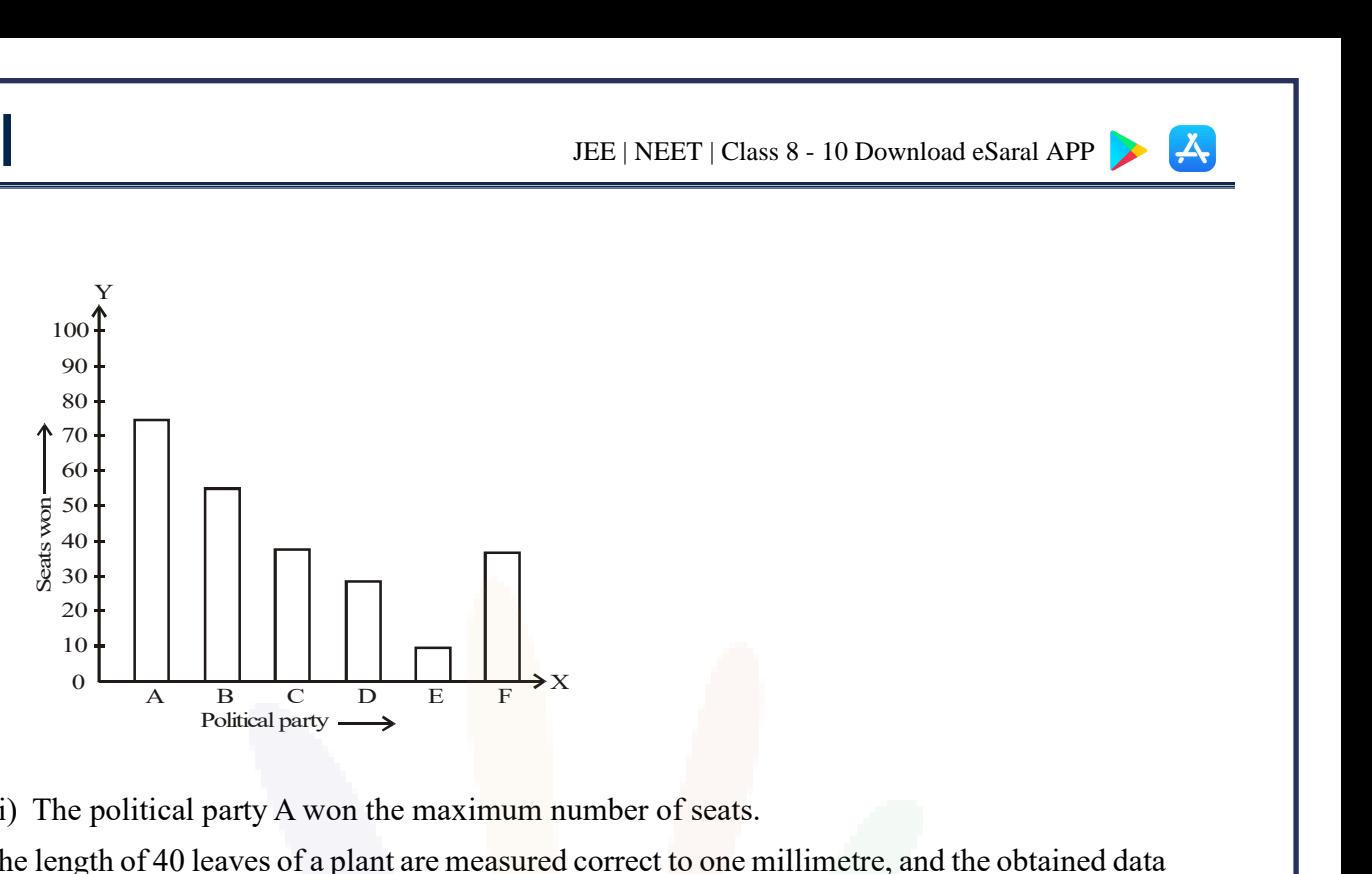

- (ii) The political party A won the maximum number of seats.
- Q4. The length of 40 leaves of a plant are measured correct to one millimetre, and the obtained data is represented in the following table :

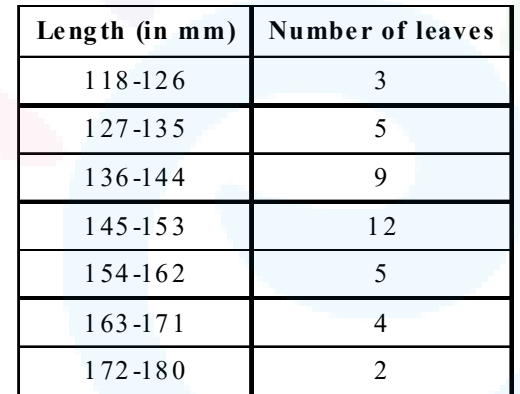

- (i) Draw a histogram to represent the given data.
- (ii) Is there any other suitable graphical representation for the same data?
- (iii) Is it correct to conclude that the maximum number of leaves are 153 mm long? Why?
- Sol. (i) The given frequency distribution is not continous Therefore, first we have modify it to be continous distribution.

$$
\frac{127-126}{2} = \frac{1}{2} = 0.5
$$

 $\therefore$  The modified class intervals are :

$$
(118 - 0.5) \qquad (126 + 0.5) = 117.5 \qquad 126.5
$$

$$
(127 - 0.5) \qquad (135 + 0.5) = 126.5 \qquad 135.5
$$

$$
(135 - 0.5) \qquad (144 + 0.5) = 135.5 \qquad 144.5
$$

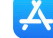

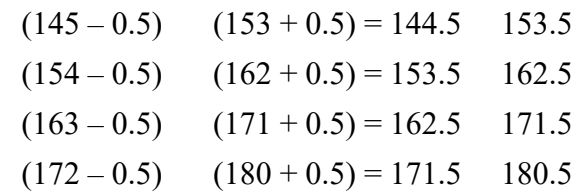

Thus, the modified frequency distribution is

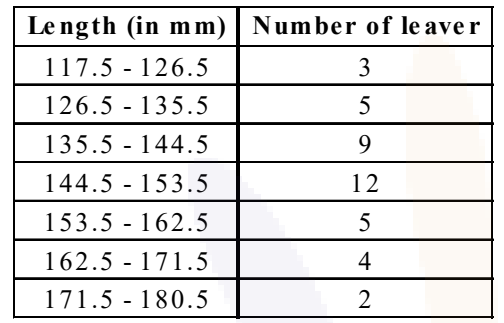

Now, the required histogram of the above frequency distribution is as shown here :

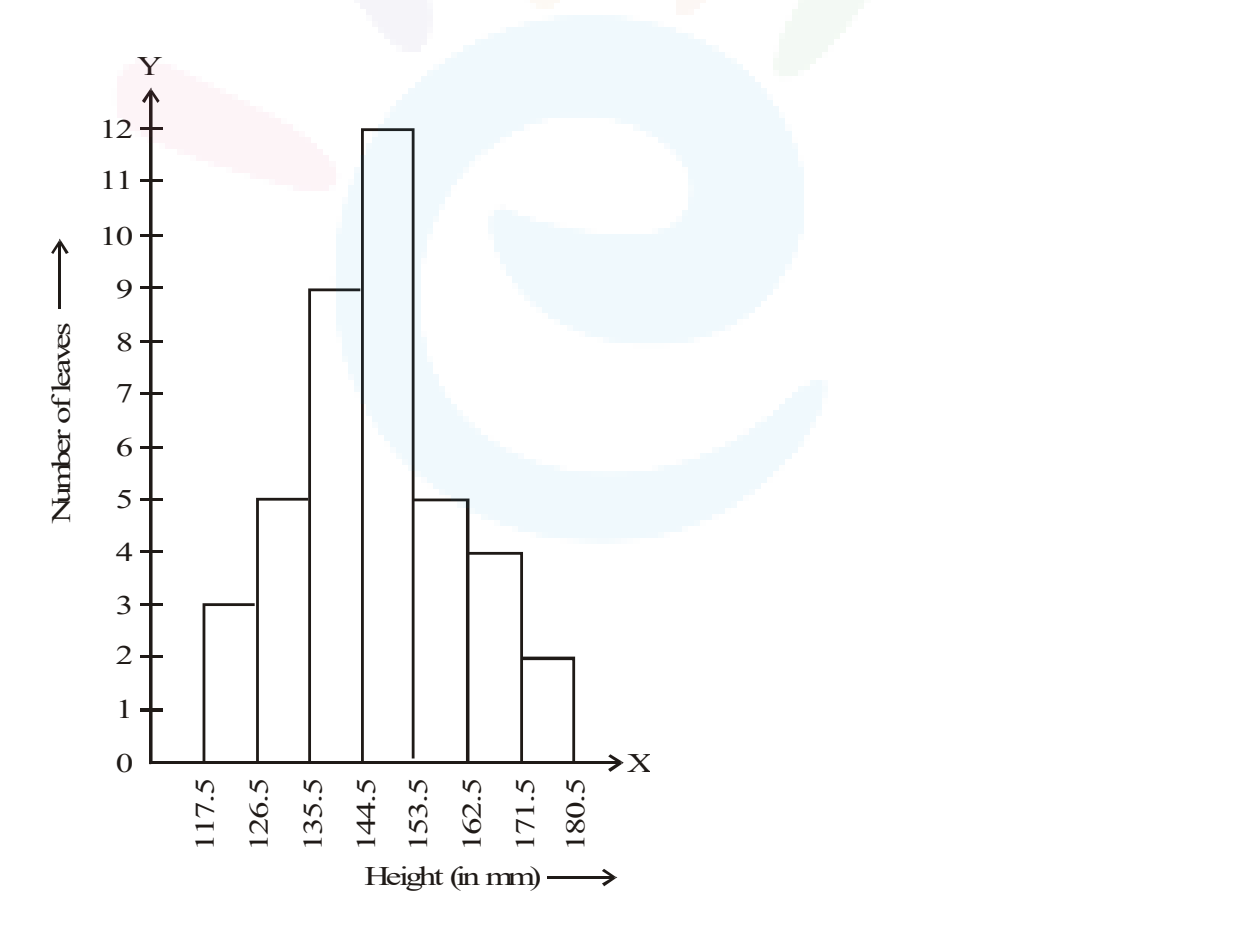

(ii) Yes, other suitable graphical representation is a "frequency polygon"

(iii) No, it is not a correct statement. The maximum number of leaves are not 153 mm long

Д,

rather they are from 145 mm to 153 mm long.

Q5. The following table gives the life times of 400 neon lamps:

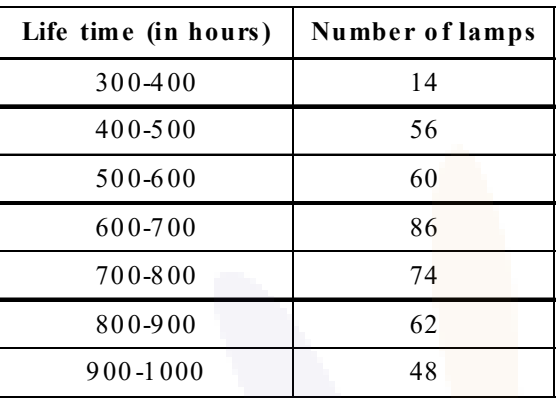

- (i) Represent the given information with the help of a histogram.
- (ii) How many lamps have a life time of more than 700 hours?
- Sol. (i) The required histogram is shown as :

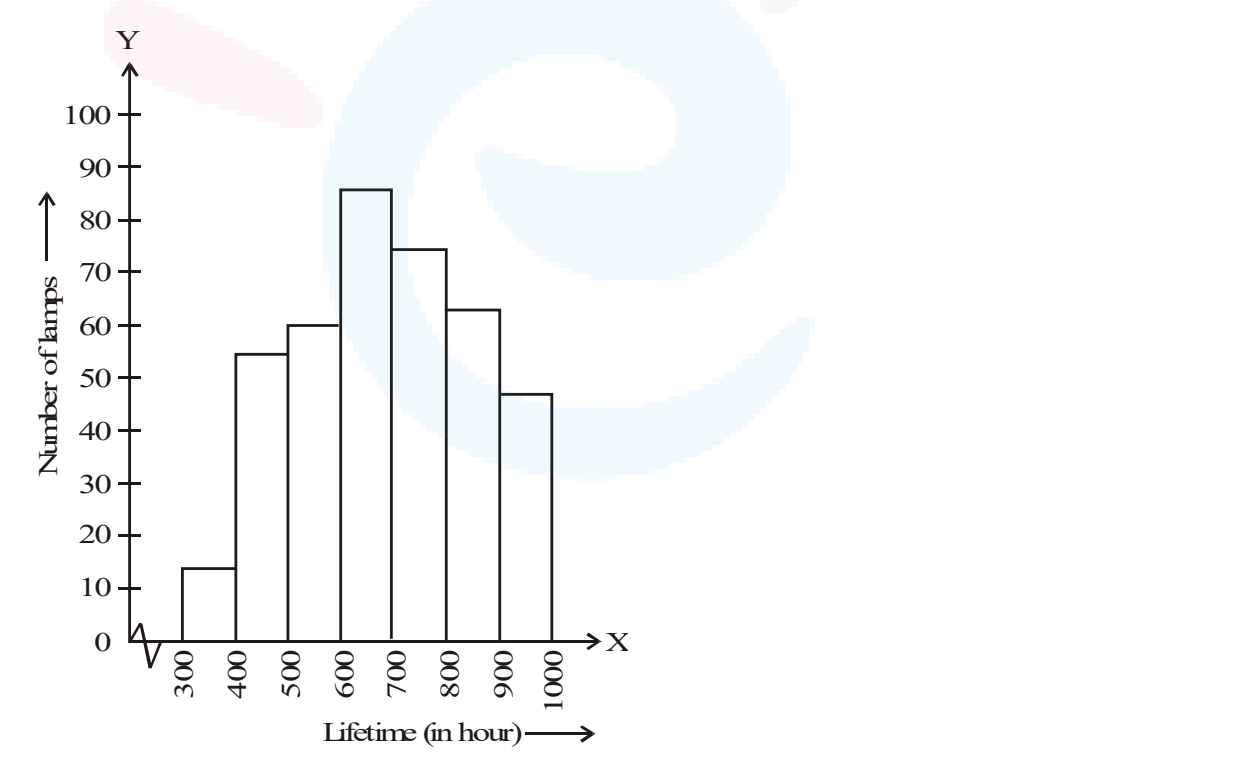

- (ii) Number of lamps having lifetime more than 700 hours =  $74 + 62 + 48 = 184$
- Q6. The following table gives the distribution of students of two sections according to the marks obtained by them :

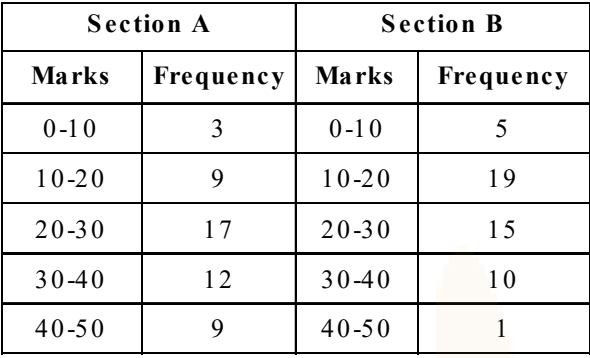

Represent the marks of the students of both the sections on the same graph by two frequency polygons. From the two polygons compare the performance of the two sections.

Sol. Class marks for section A are : 5, 15, 25, 35, 45 and corresponding frequencies as 3, 9, 17, 12, 9 respectively.

Its frequency polygon is the join of the points (by line segments)  $(-5, 0)$ ,  $(5, 3)$ ,  $(15, 9)$ ,  $(25, 17)$ , (35, 12), (45, 9) and (60, 0).

Similarly for the section B, the frequency polygon is the join of the points  $(-5, 0)$ ,  $(5, 5)$ ,  $(15, 19)$ , (25, 15), (35, 10), (45, 1) and (60, 0).

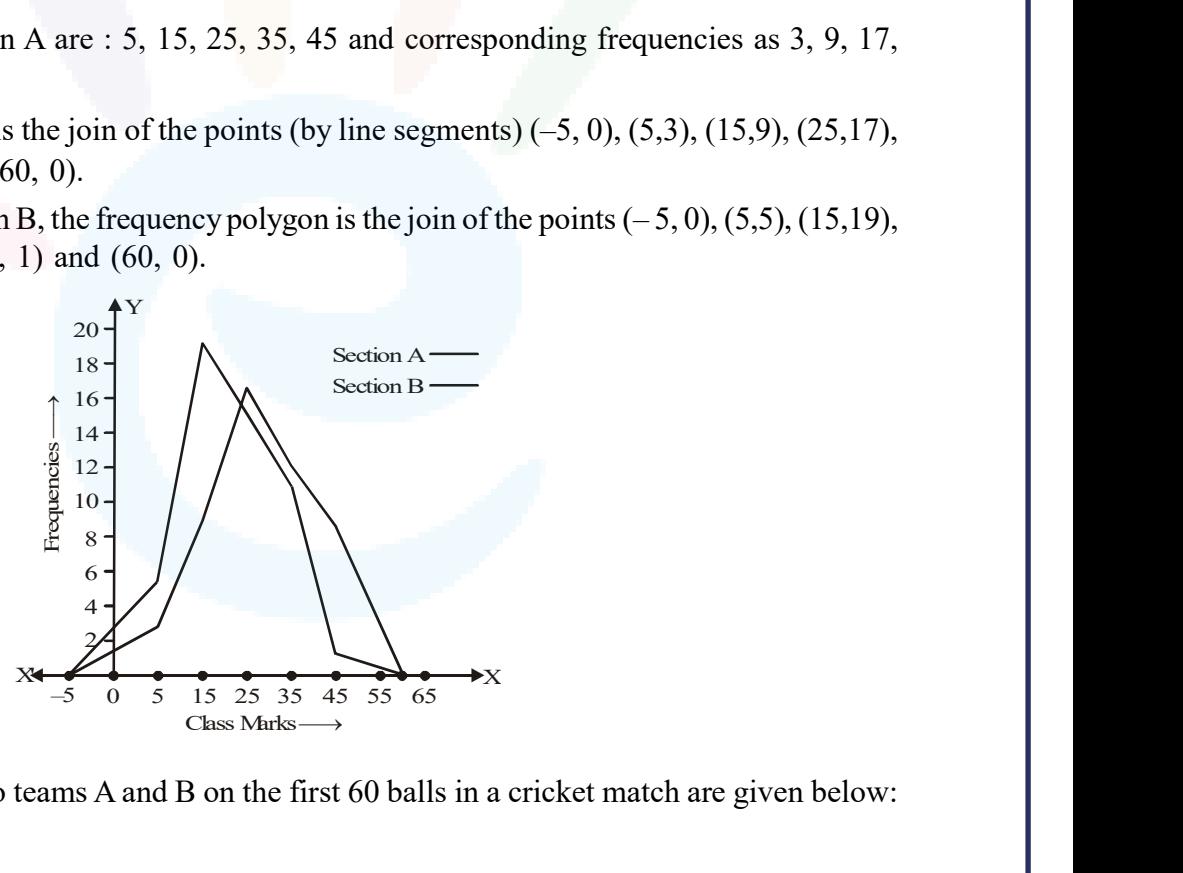

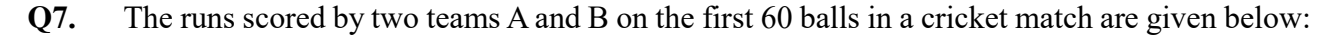

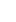

Ā,

 $|\mathcal{A}_r|$ 

## **V**Saral

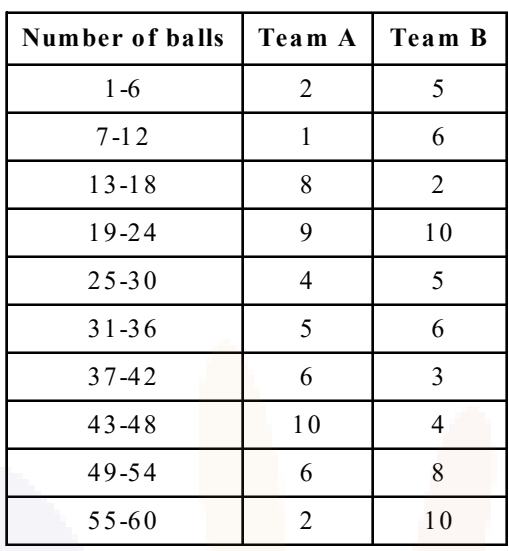

Represent the data of both the teams on the same graph by frequency polygons. [Hint: First make the class intervals continuous.]

Sol. The given class intervals are not continous. Therefore, we first modify the distribution as continous.

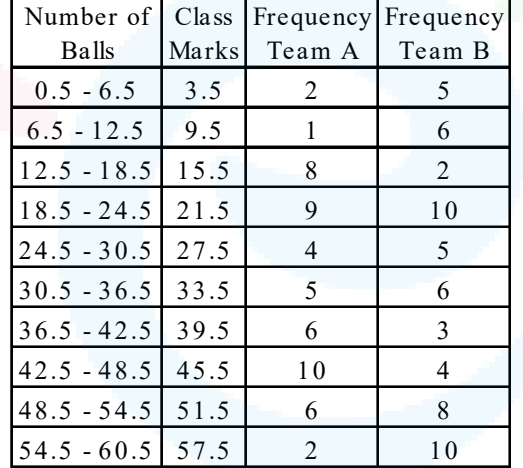

Plottting the above observed pair on the same graph paper, we get

 $\boldsymbol{\mathcal{A}}$ 

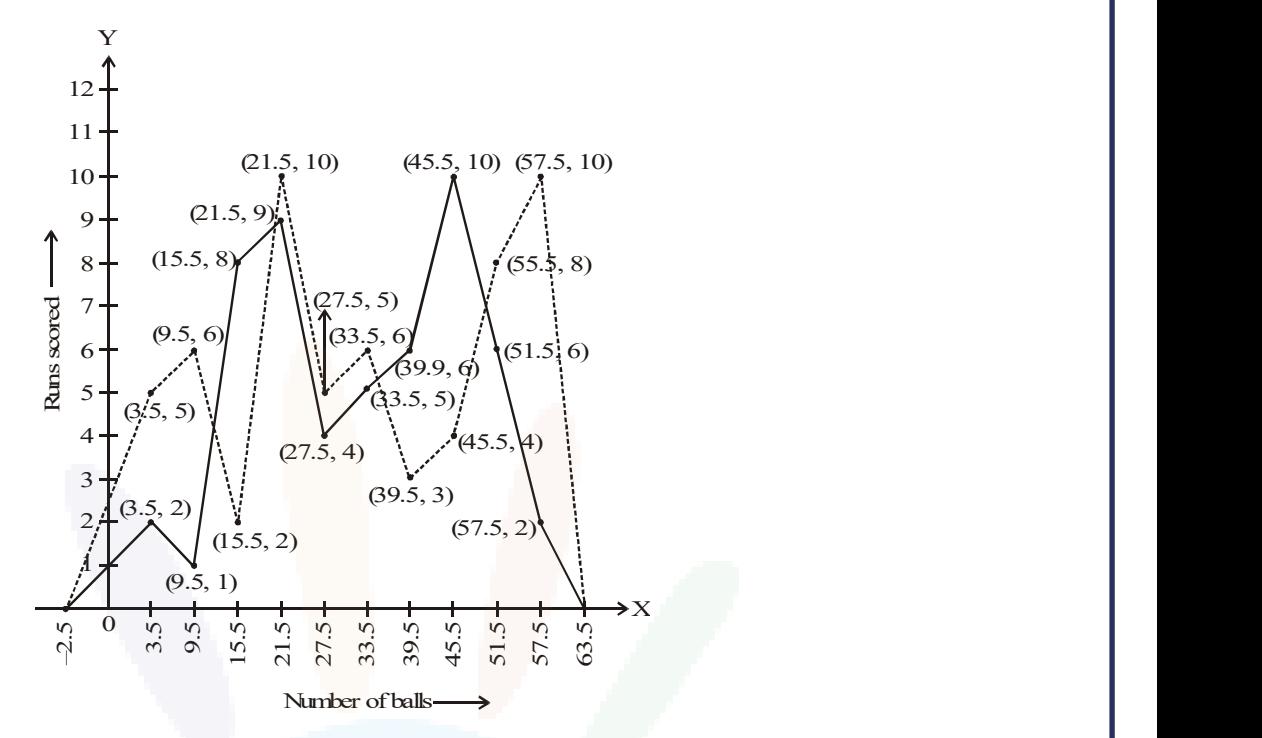

Q8. A random survey of the number of children of various age groups playing in a park was found as follows:

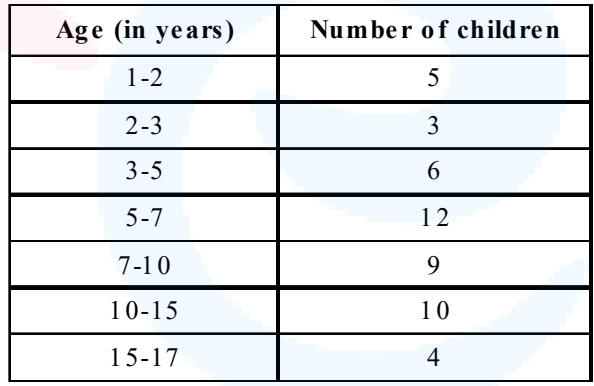

Draw a histogram to represent the data above.

Sol. The width of the class interval is not uniform. We make calculations for portionate heights of the rectangles of the histogram to be made as in the following table.

Ā,

# *V*Saral

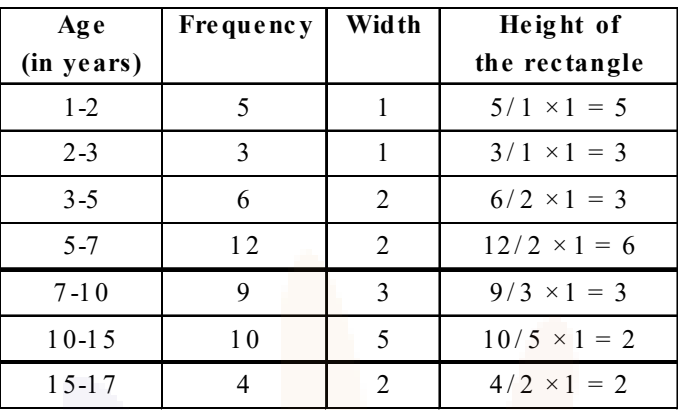

Now, we make the histogram from the above table.

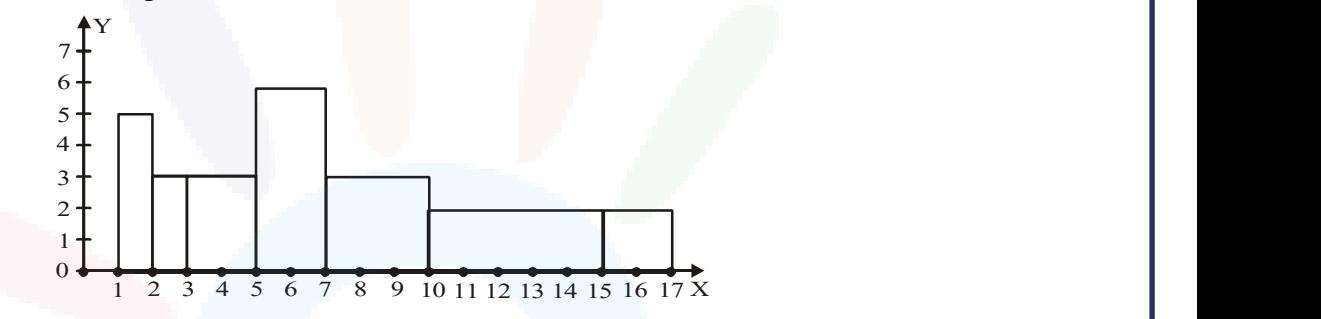

Q9. 100 surnames were randomly picked up from a local telephone directory and a frequency distribution of the number of letters in the English alphabet in the surnames was found as follows:

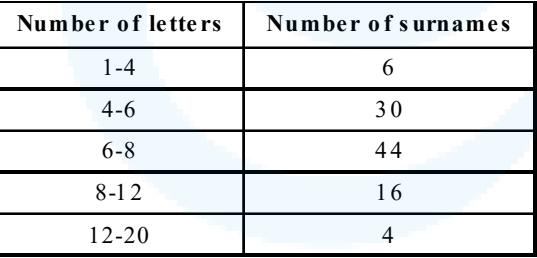

- (i) Draw a histogram to depict the given information.
- (ii) Write the class interval in which the maximum number of surnames lie.
- Sol. (i) As in solution 8, we make adjustments about the heights of the rectangle of the required histogram and make a table as below :

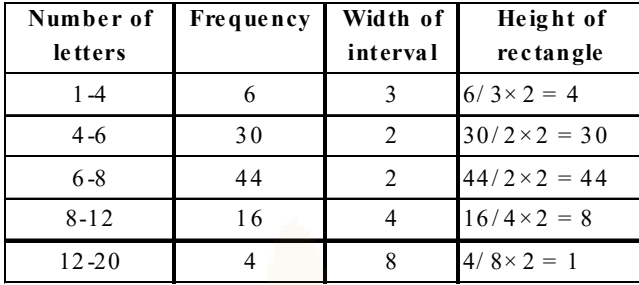

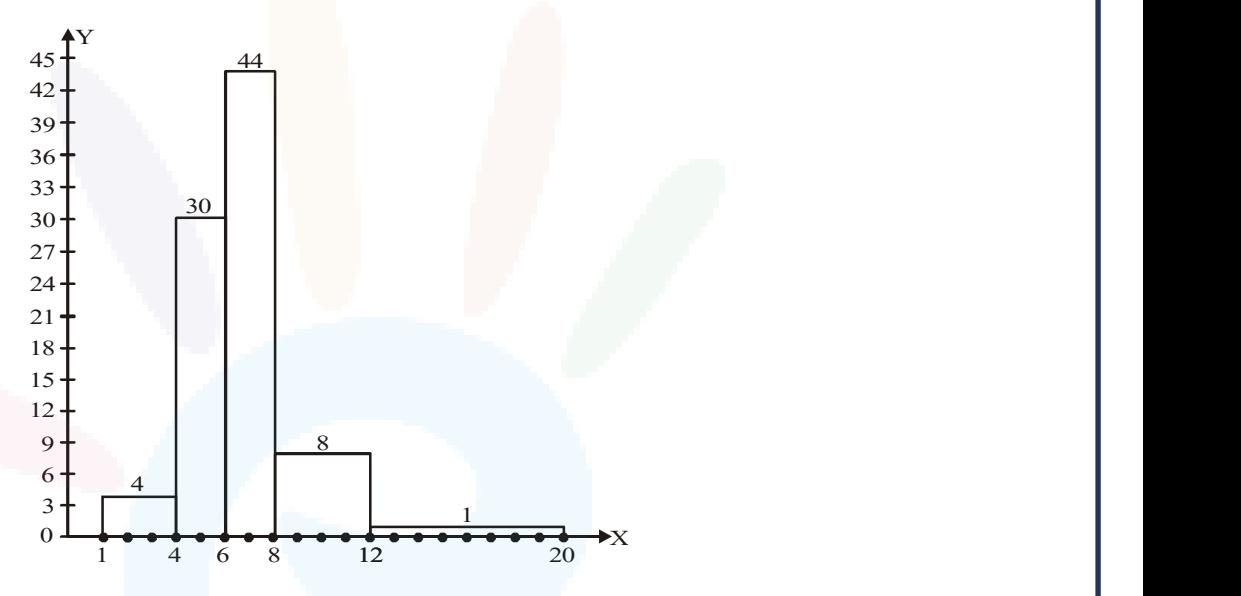

(ii) (6–8)